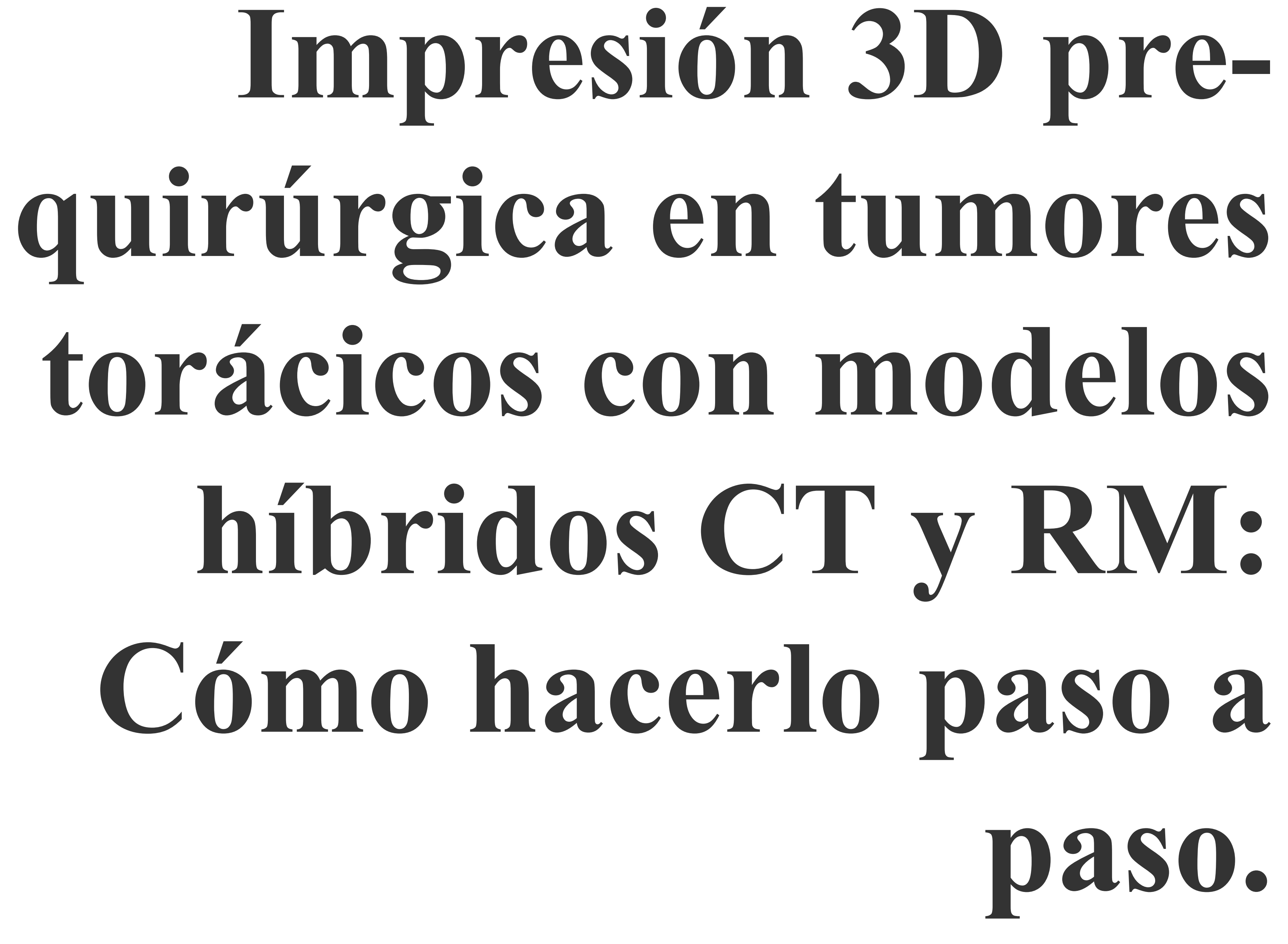

Antonio Luna Alcalá2, Javier Sanchez Gonzalez<sup>3</sup>, Lidia Alcala Mata2, Paula Montesino Suarez De La Vega3

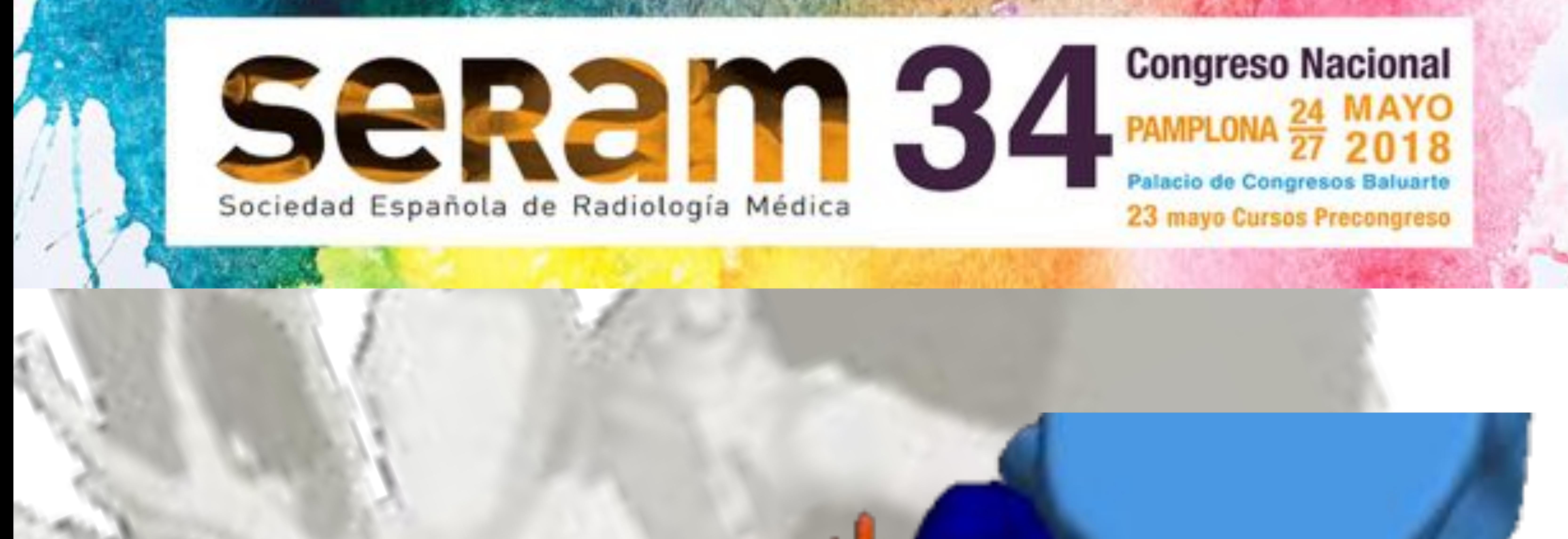

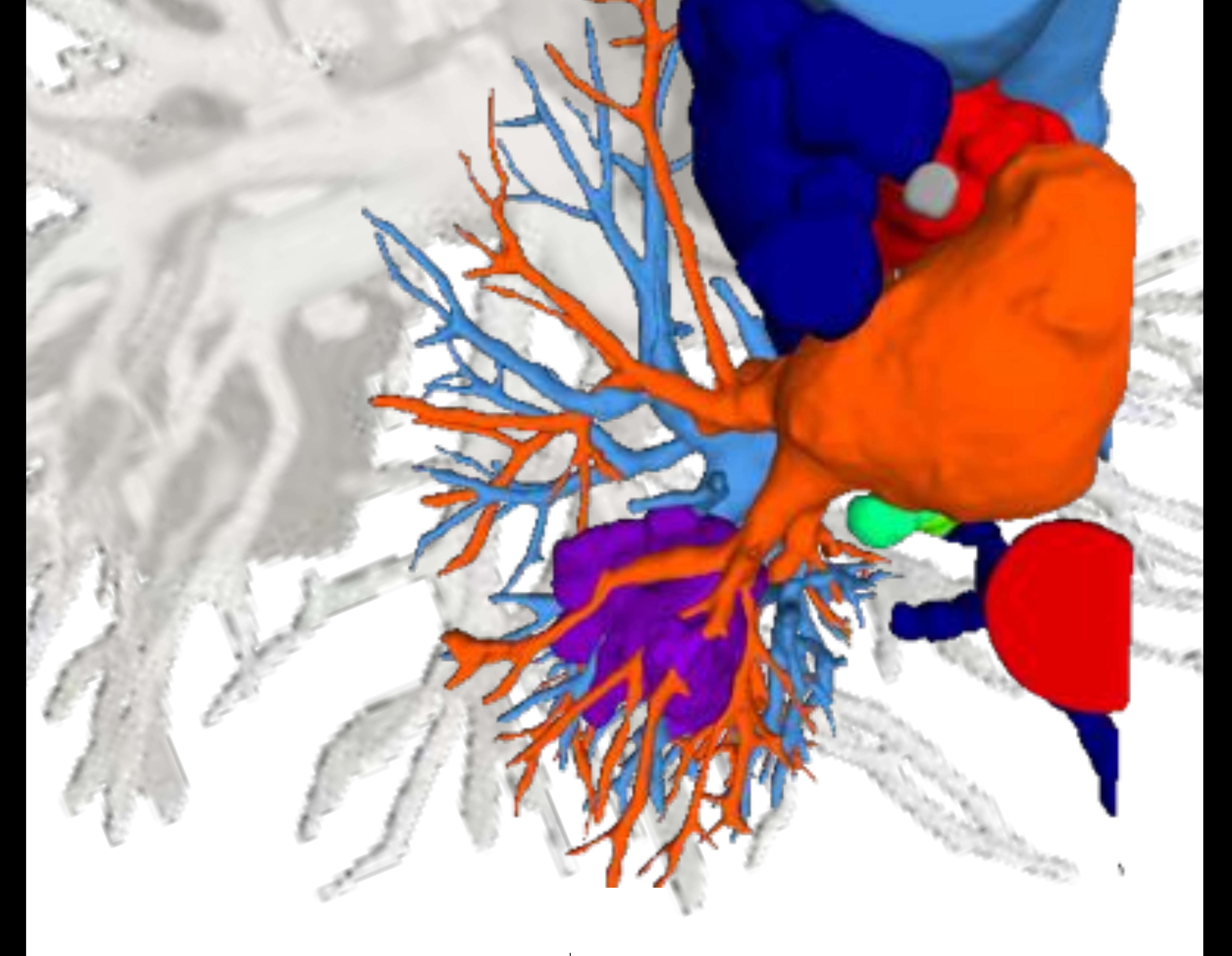

### **Jordi Broncano Cabrero**<sup>1</sup> ,

1.Hospital San Juan de Dios. Hospital Cruz Roja. RESSALTA. Grupo Health Time, Córdoba, España 2.SERCOSA. Grupo Health Time, Jaen, España

3.Philips Healthcare, Madrid, España

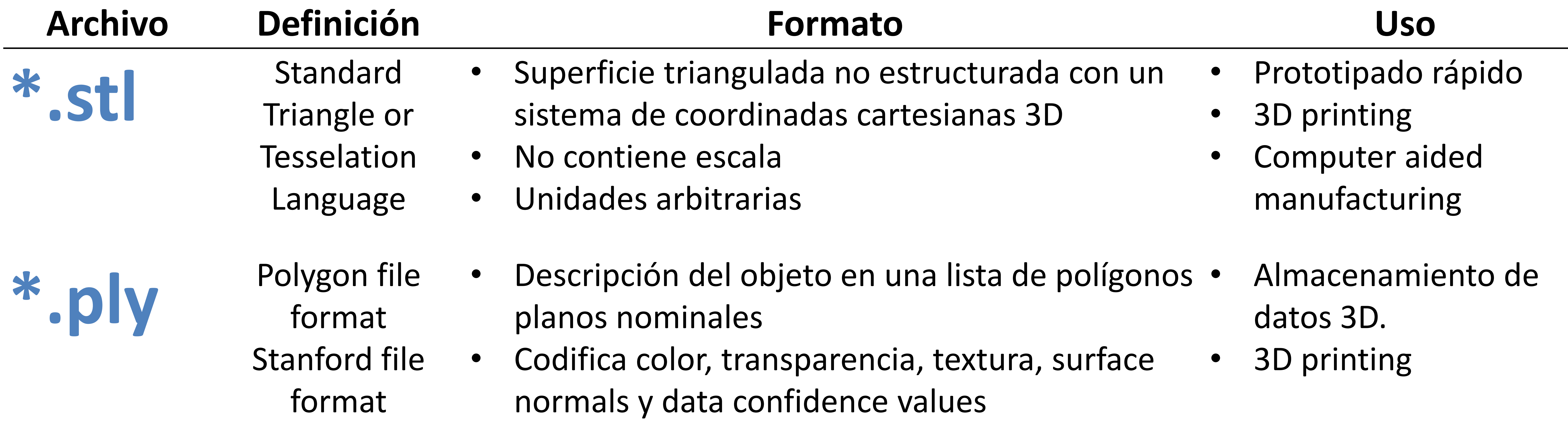

- Mayor flexibilidad que  $*$ .stl
- **\*.** Obj Geometry<br>definition fil definition file • Información geometría 3D (vértices, triángulos, polígonos y texturas). • Advanced visualizer animation package
	- format • Codifica diferentes materiales, color, texturas y transparencias.
		- No contiene unidades.
		- Contiene información escala.
- 
- Diseño gráfico 3D
- Open source
- 3D printing

- **\*.amf** Additive manufacturing file format
- Archivo basado en formato XML para procesos de additive manufacturing como la impresión 3D. • Additive manufacturing process • 3D printing
	- Soporte nativo para materiales, color, lattices y constellations. Open source
	- Posible impresión diferentes materiales en un mismo objeto 3D

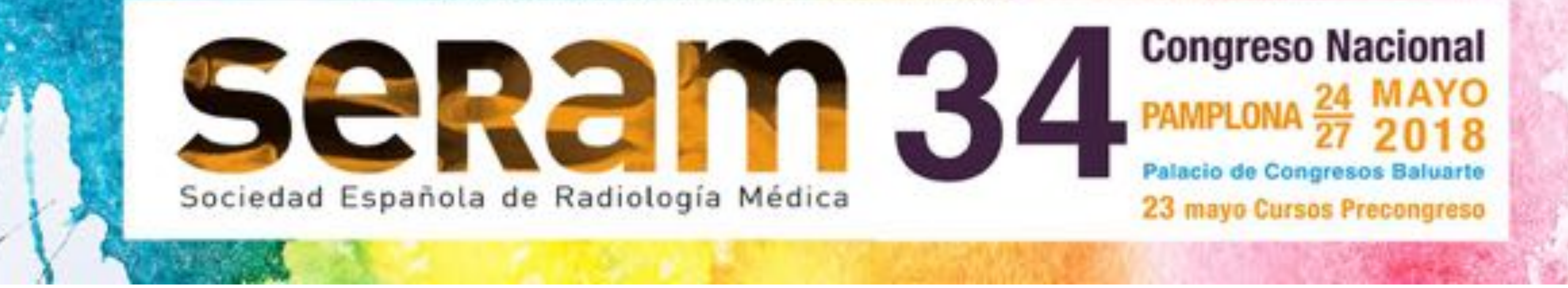

### **Introducción al 3D printing**

#### *Concepto y tipos de archivo*

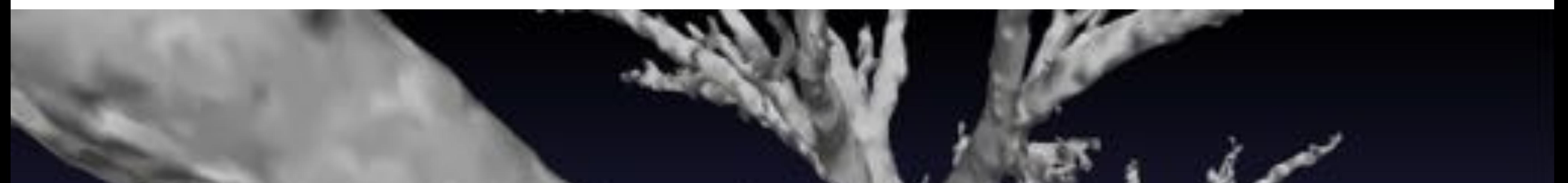

### 3D printing es la generación de

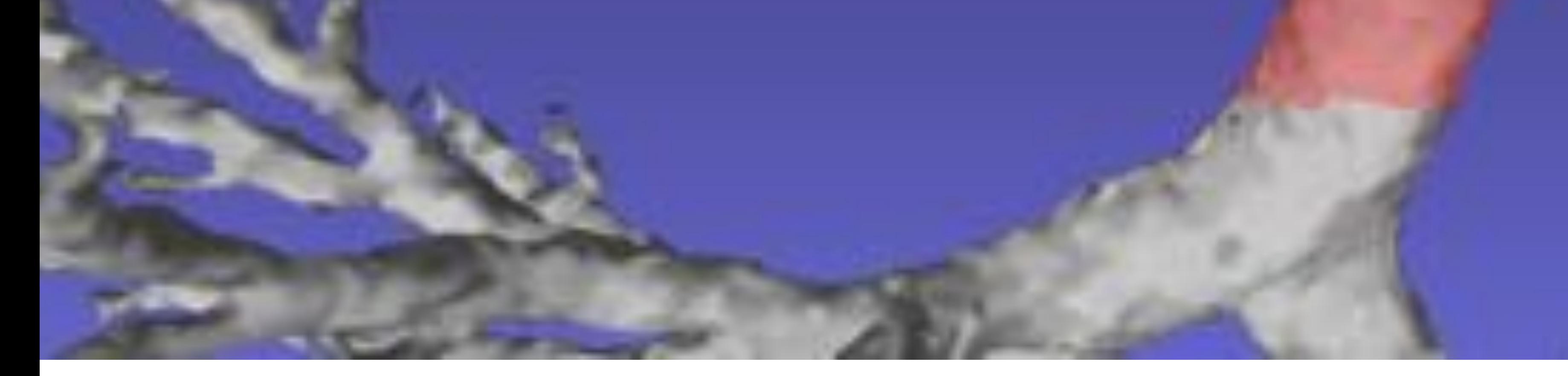

# un modelo tridimensional físico a partir de imágenes adquiridas de TC o RM

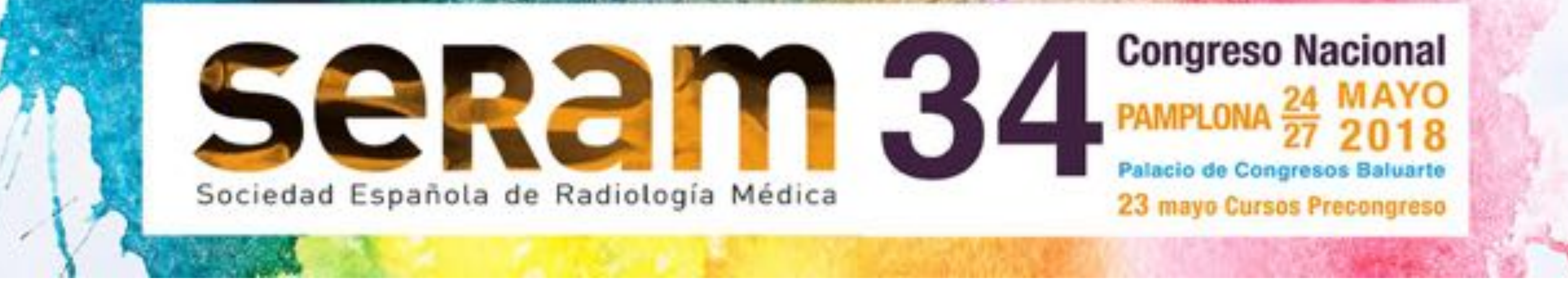

### **Introducción al 3D printing**

*Flujo de trabajo y materiales*

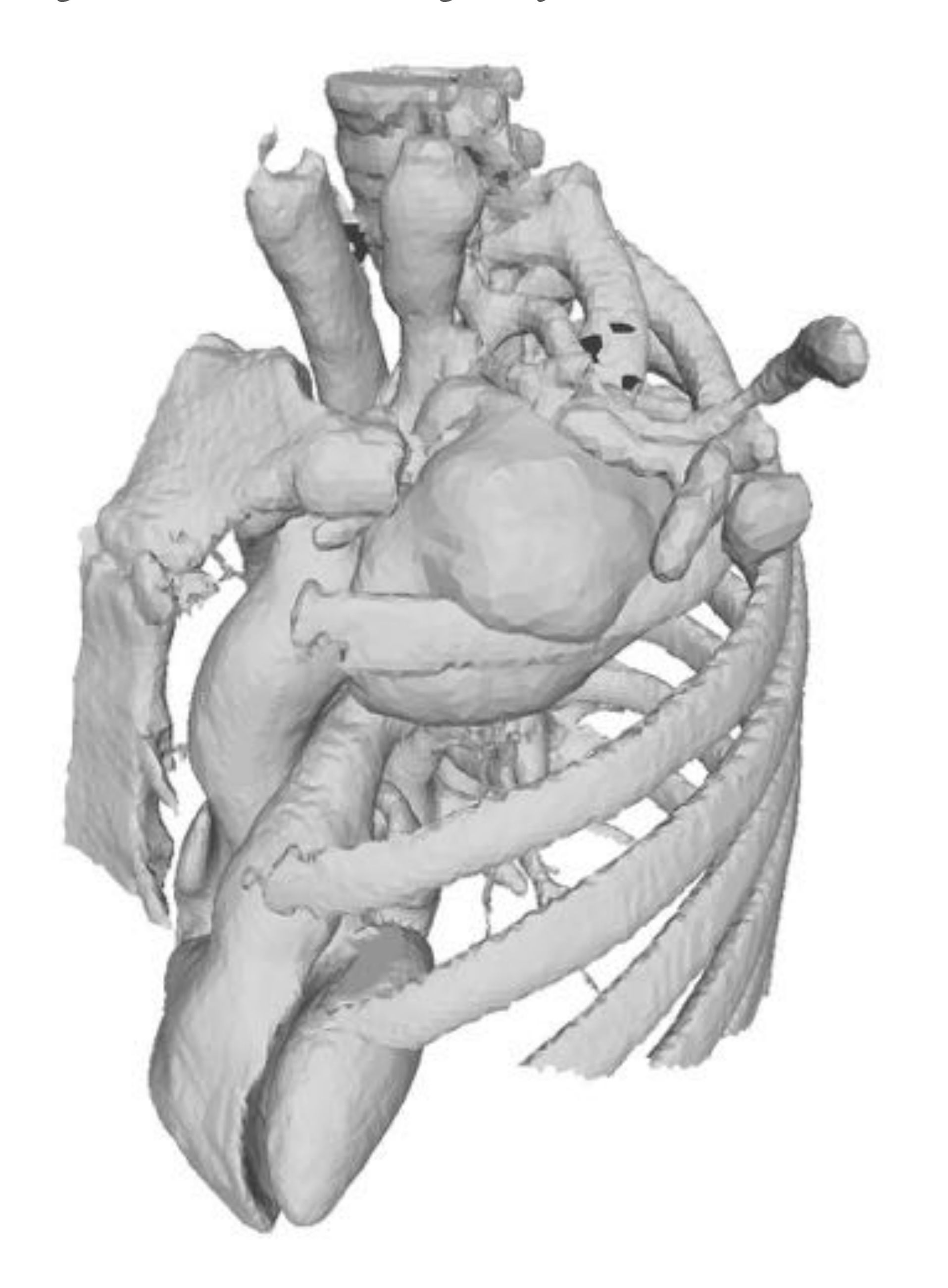

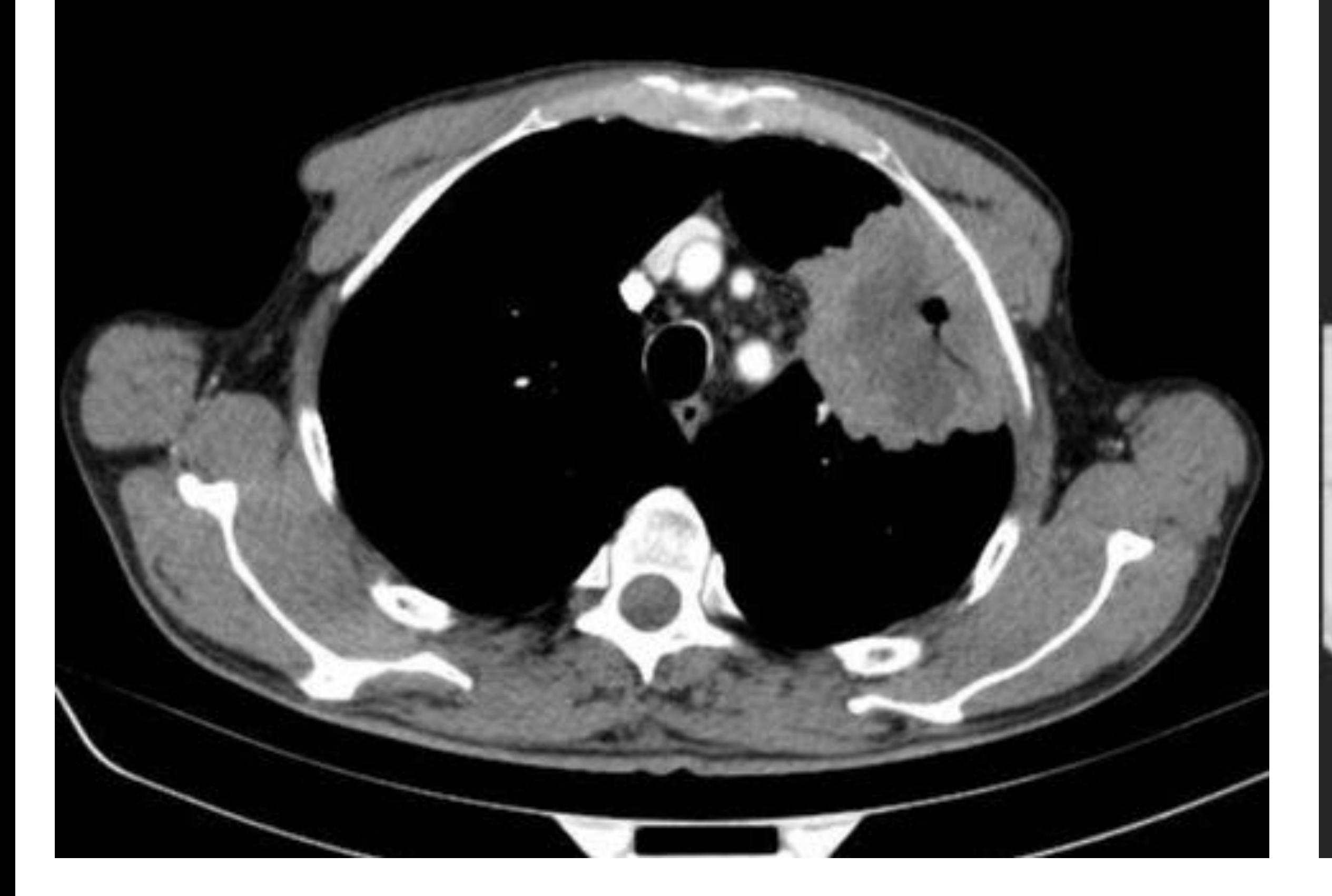

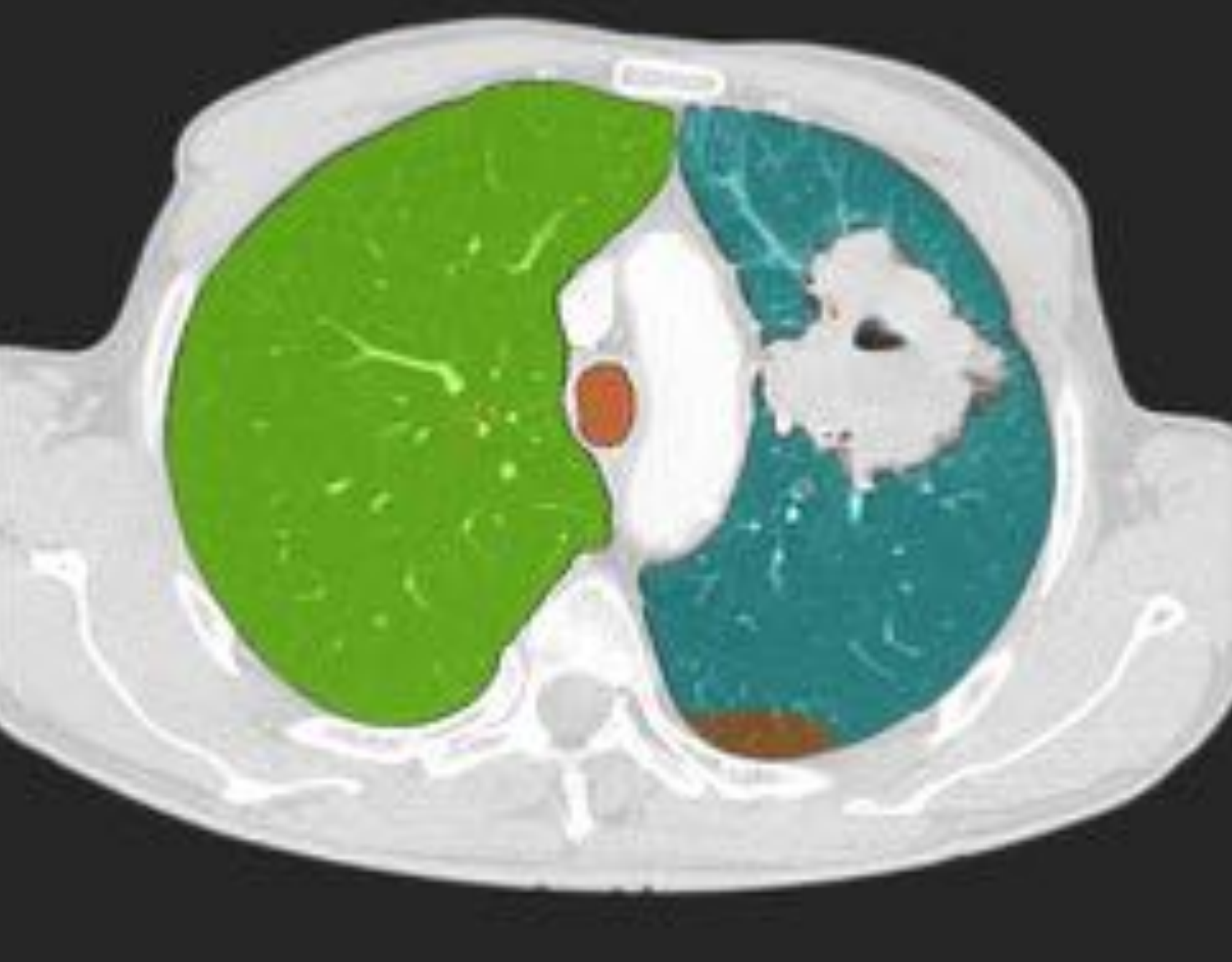

# 1. Adquisición 2. Segmentación 3. Generación STL

#### 6. Preparación 5. Impresión 3D 4. Optimización STL 5. Impresión 3D

# del modelo 3D

Optimización de los parámetros de TC y/o RM para la obtención de imágenes

### DICOM de calidad

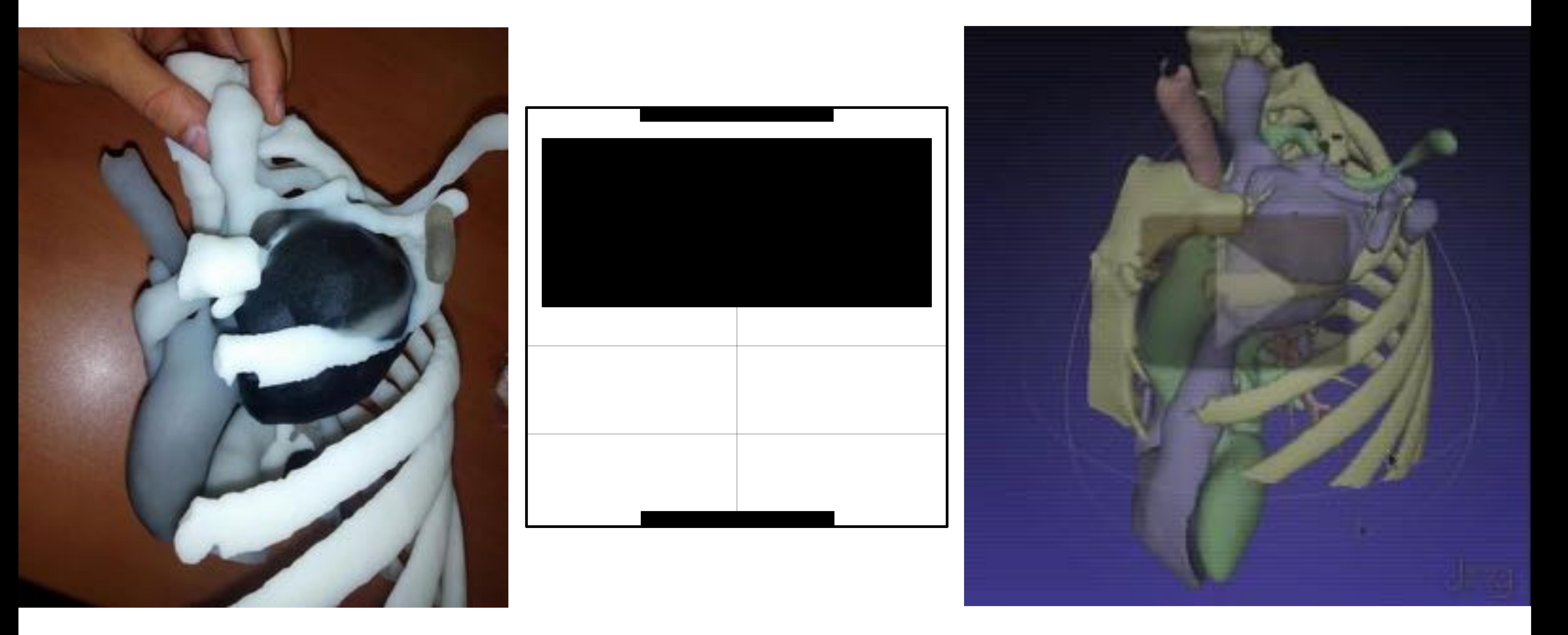

Identificación, reconstrucción, análisis y catalogación de las diferentes estructuras previa a la generación de un STL

Post-procesado de la malla para eliminar errores o imprefecciones de la segmentación, suavizado de la malla y adquisición de color, textura y transparencia

Ajuste del volumen de impresión previa a la generación del STL. Crítico a la hora de definir el tiempo de impresión.

Determinación del modelo de impresión y material o materiales así como coloración del modelo a iprimir.

Limpieza, evaluación e instilación de acrílicos y polímeros para incrementar su dureza.

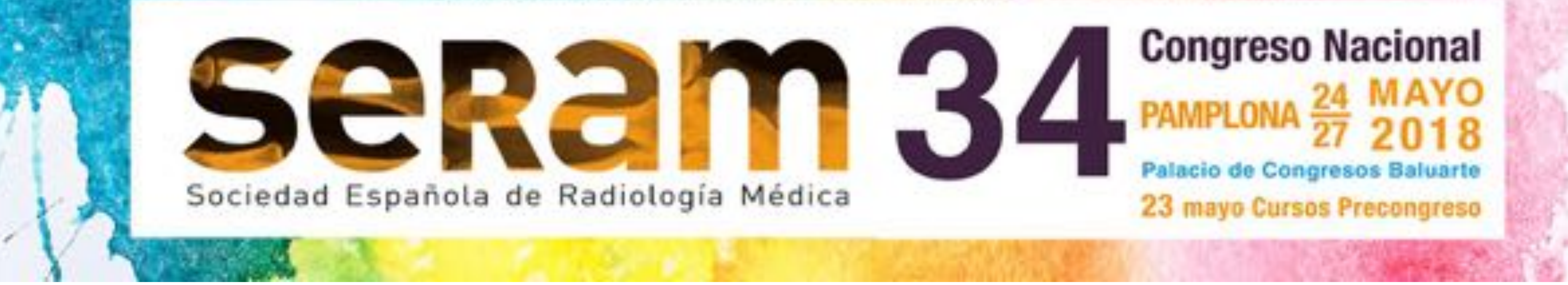

### **Introducción al 3D printing**

*Flujo de trabajo y materiales*

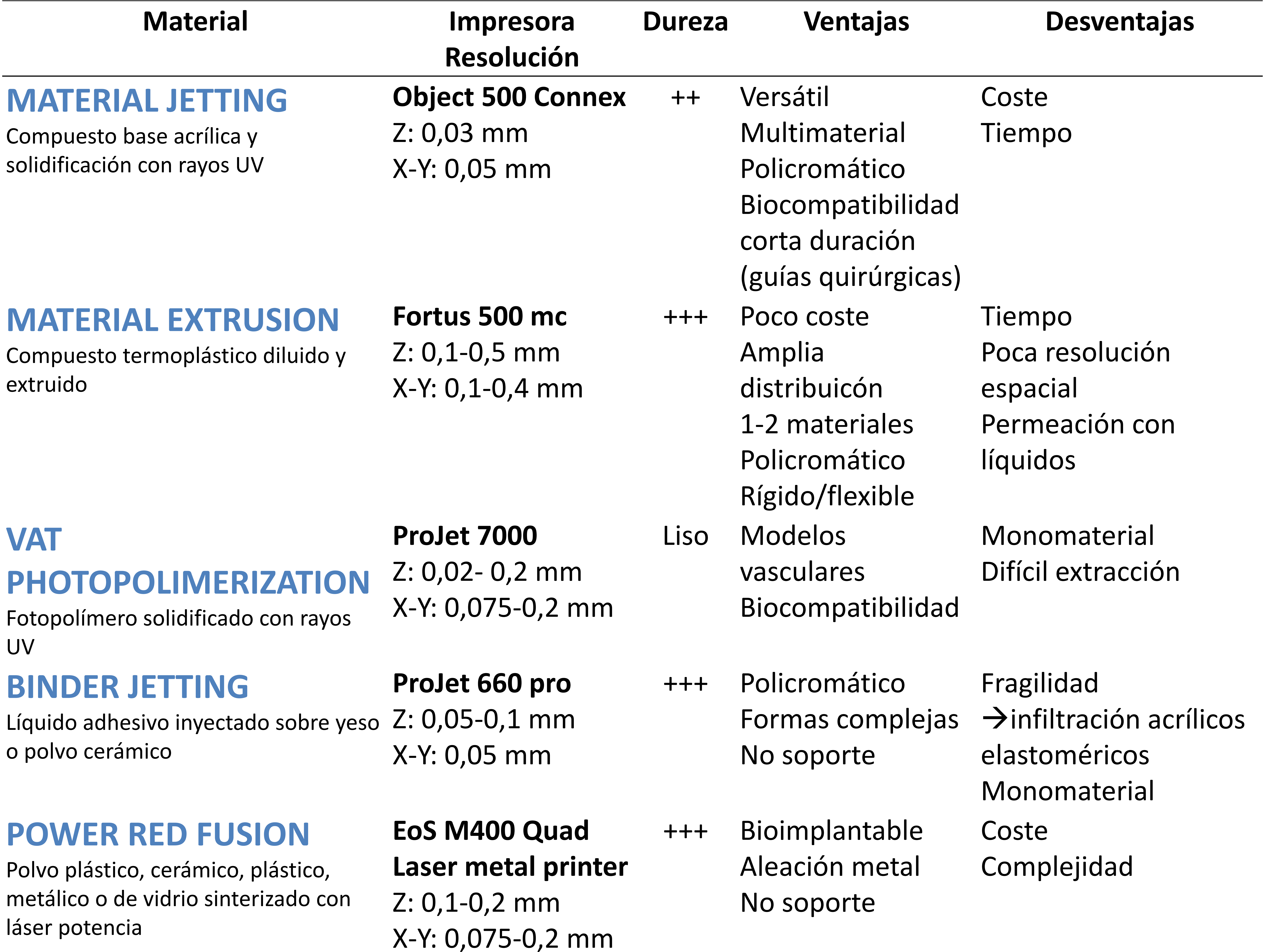

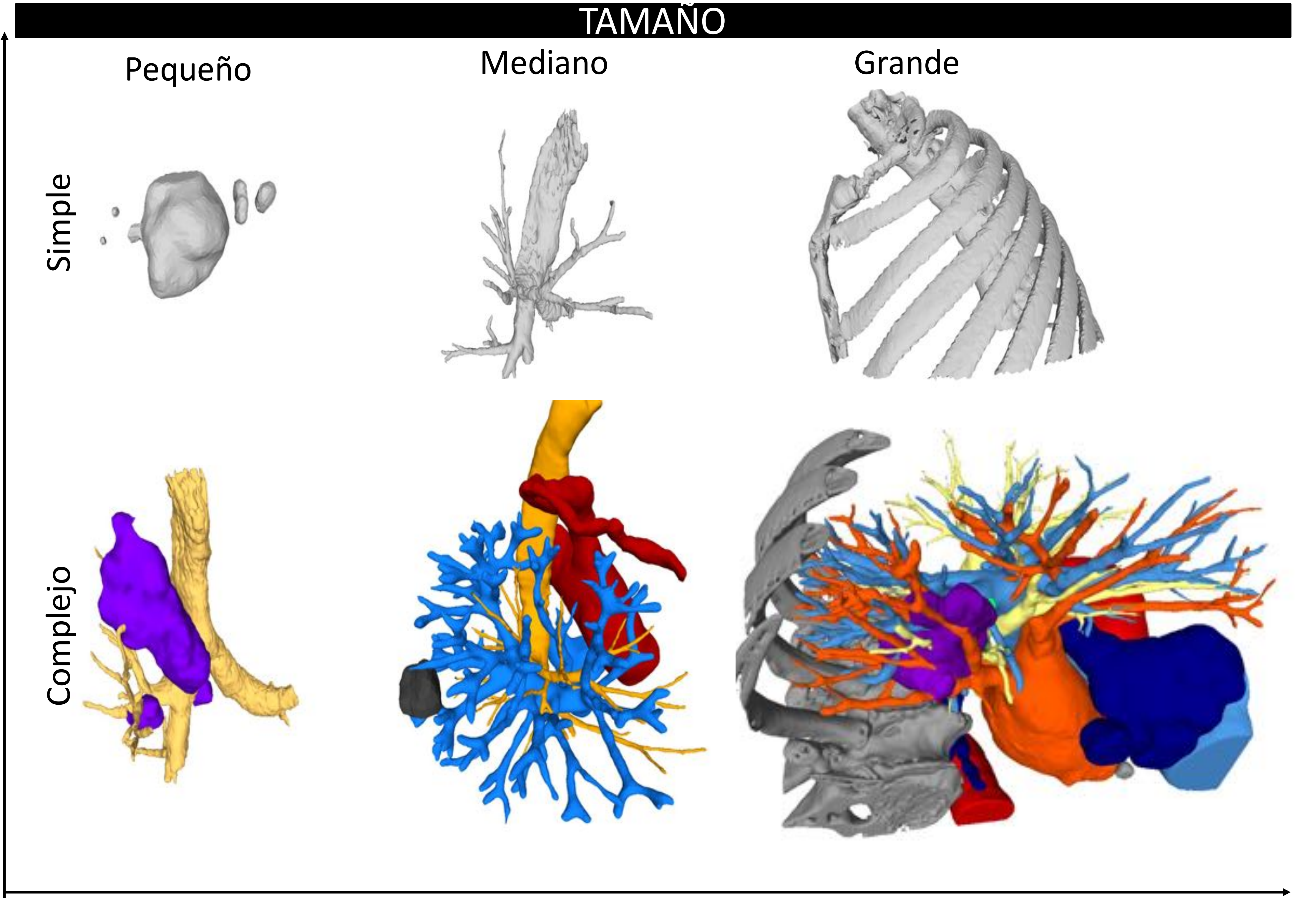

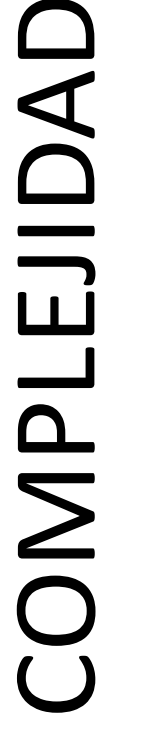

# **LO BUENO SI BREVE, DOS VECES**

### **BUENO**

Cuanto mayor y más complejo sea el modelo 3D más costoso (tiempo y material) resulta su impresión.

**CENTRARSE EN LO QUIRÚRGICAMENTE RELVANTE**

#### TIEMPO DE IMPRESIÓN 3D

**Relación de técnicas de impresión, materiales y características**

STL model file of the heart obtained from and ECGgated coronary CTA.

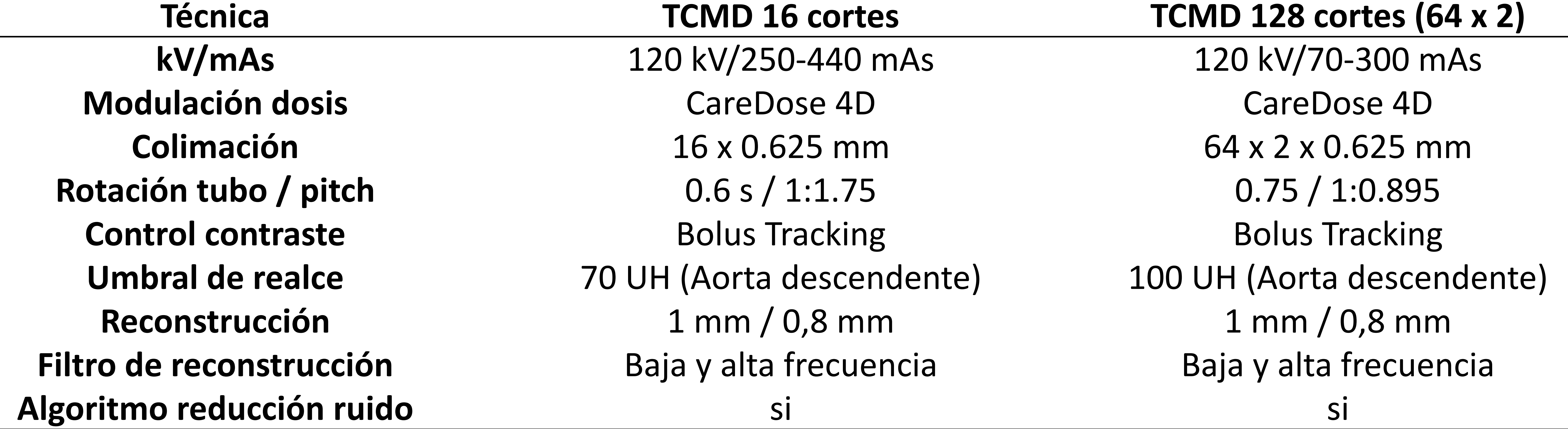

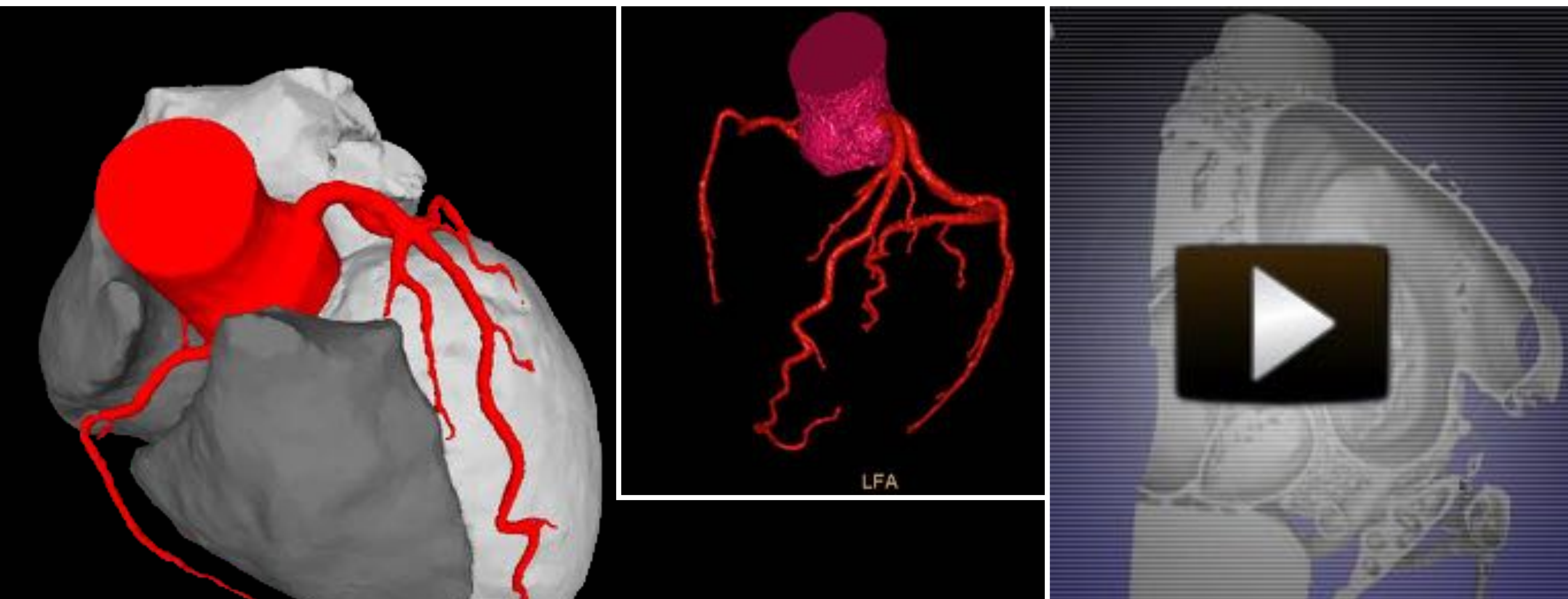

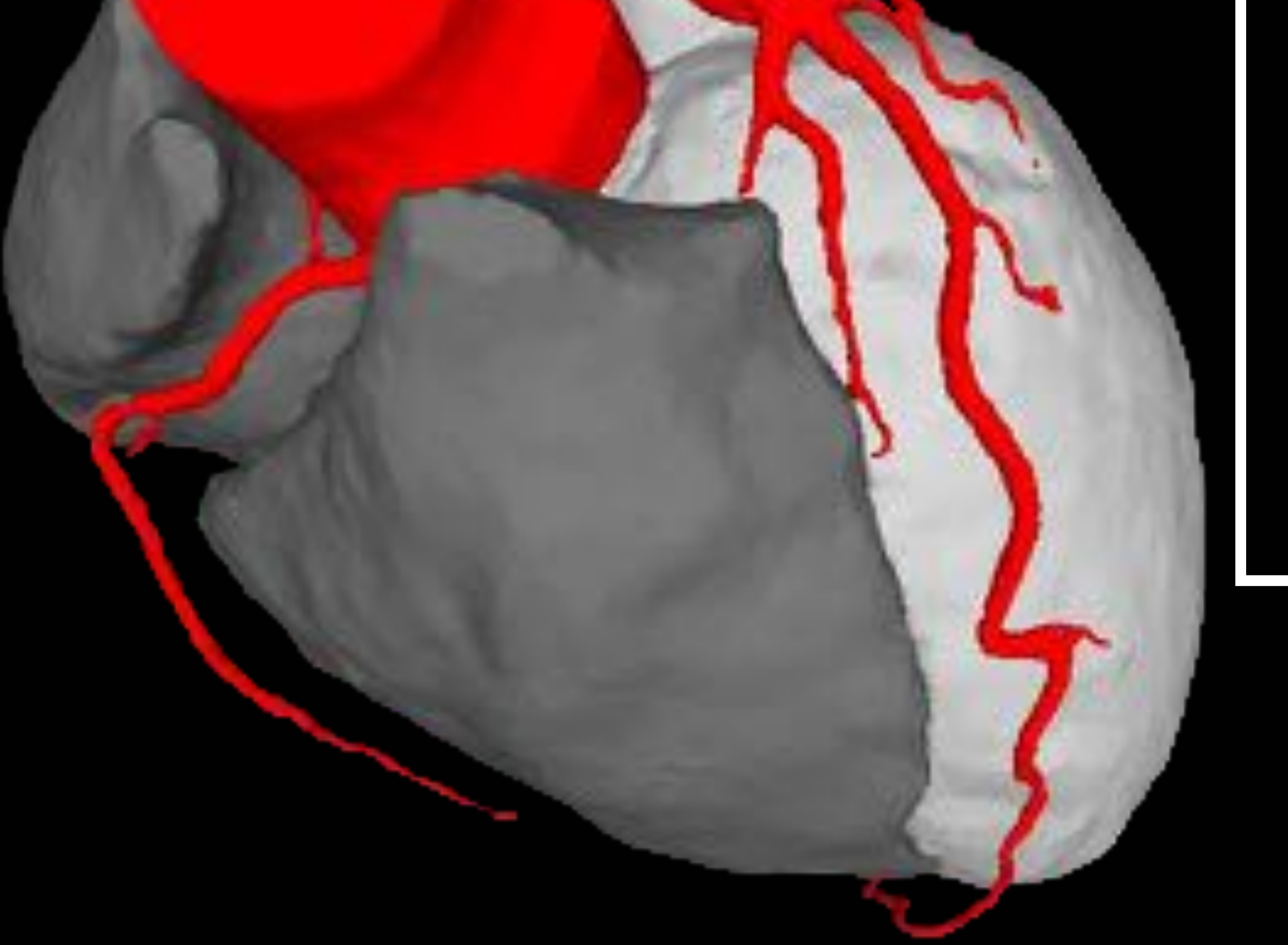

# La calidad de la adquisición tomográfica determina la fiabilidad y exactitud del modelo

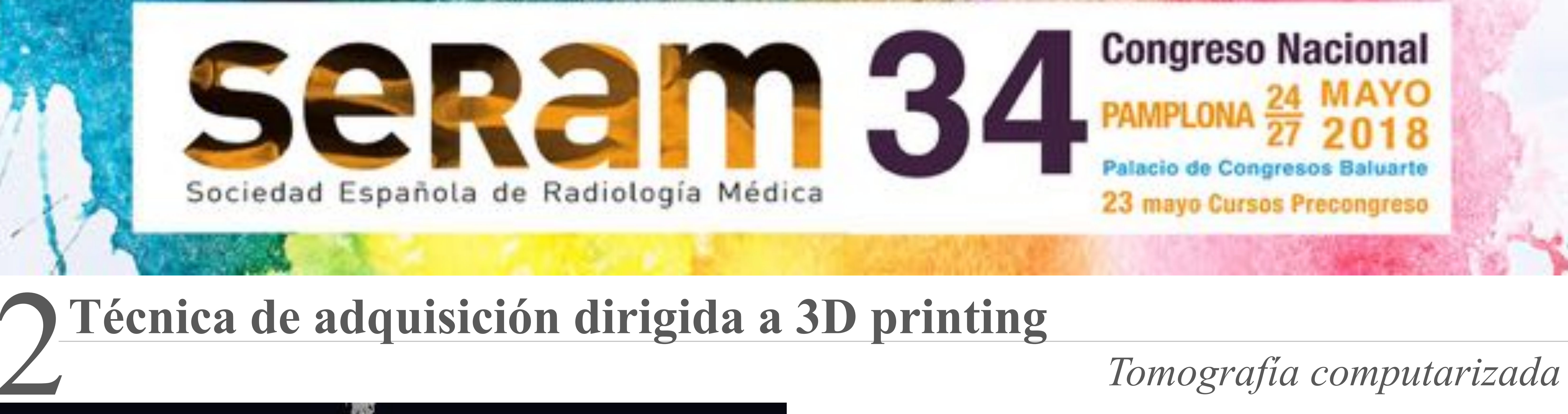

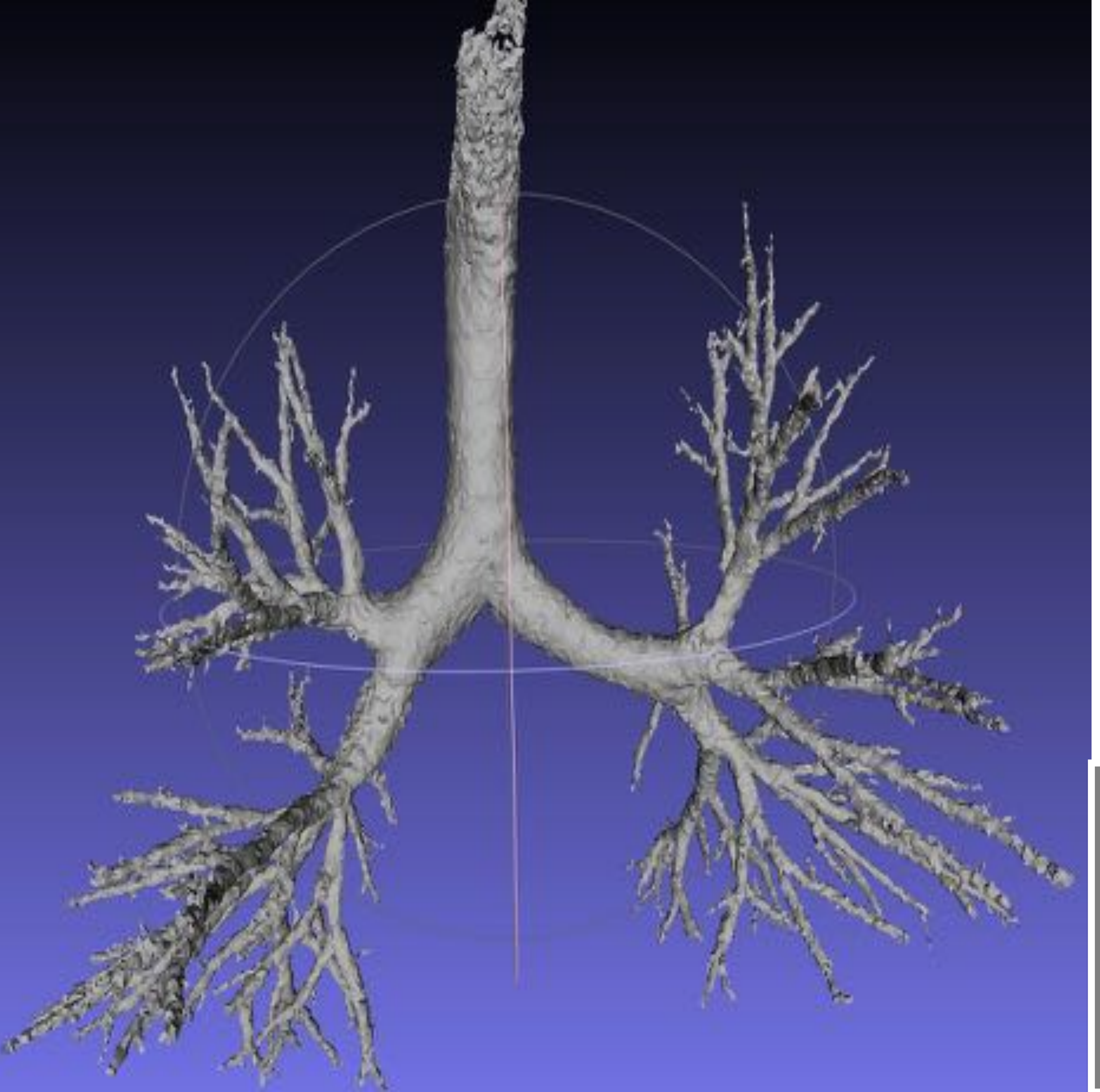

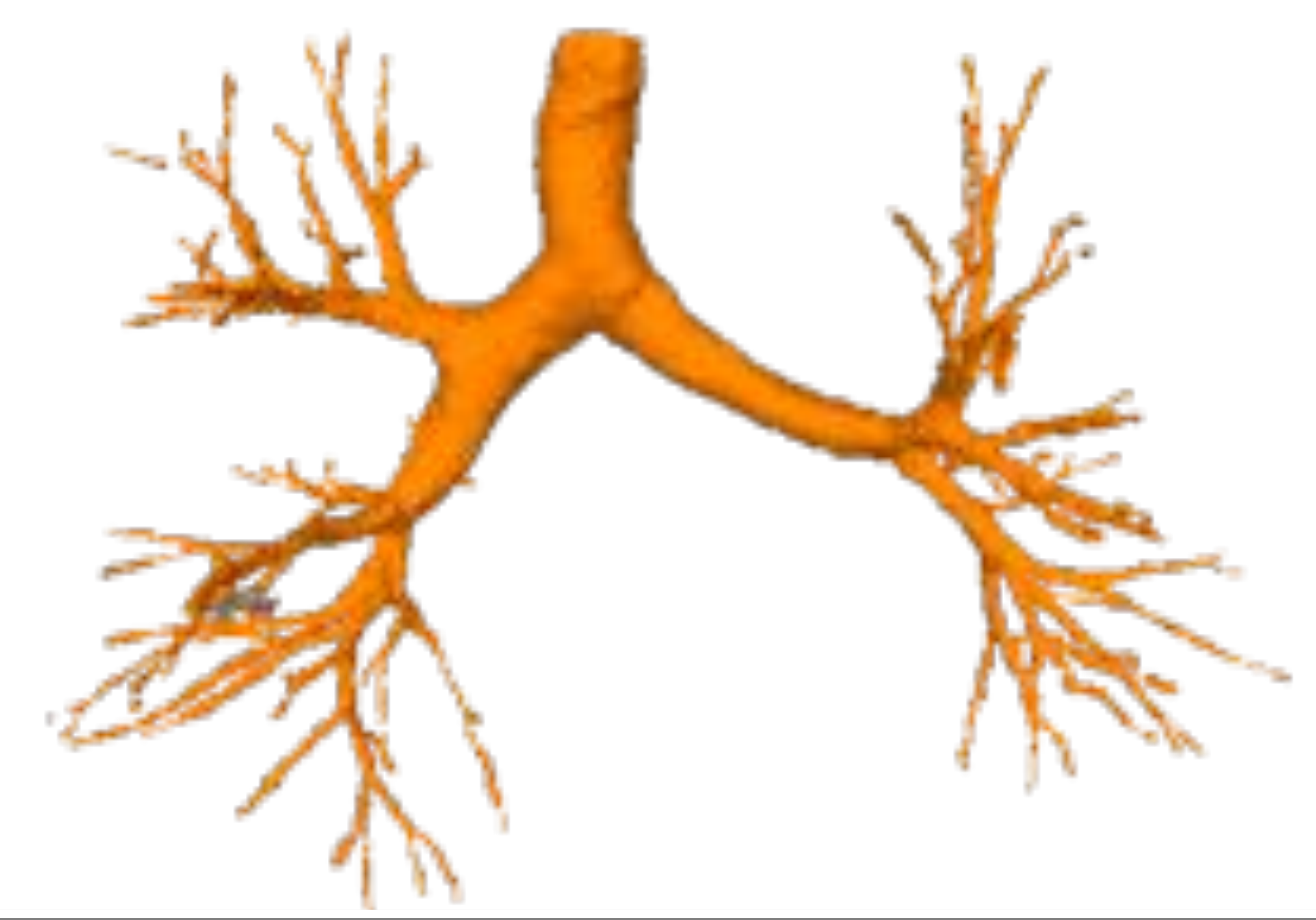

Cuando exista afectación de estructuras cardíacas, la sincronización con ECG puede ser de gran ayuda para su valoración

1 mm cada 8 mm Matriz 512 x 512 1 mm cada 8 mm Matriz 768 x 768 1 mm cada 8 mm Matriz 1024 x 1024

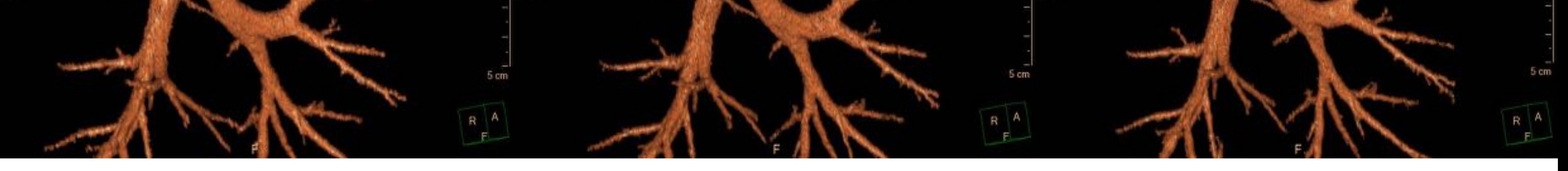

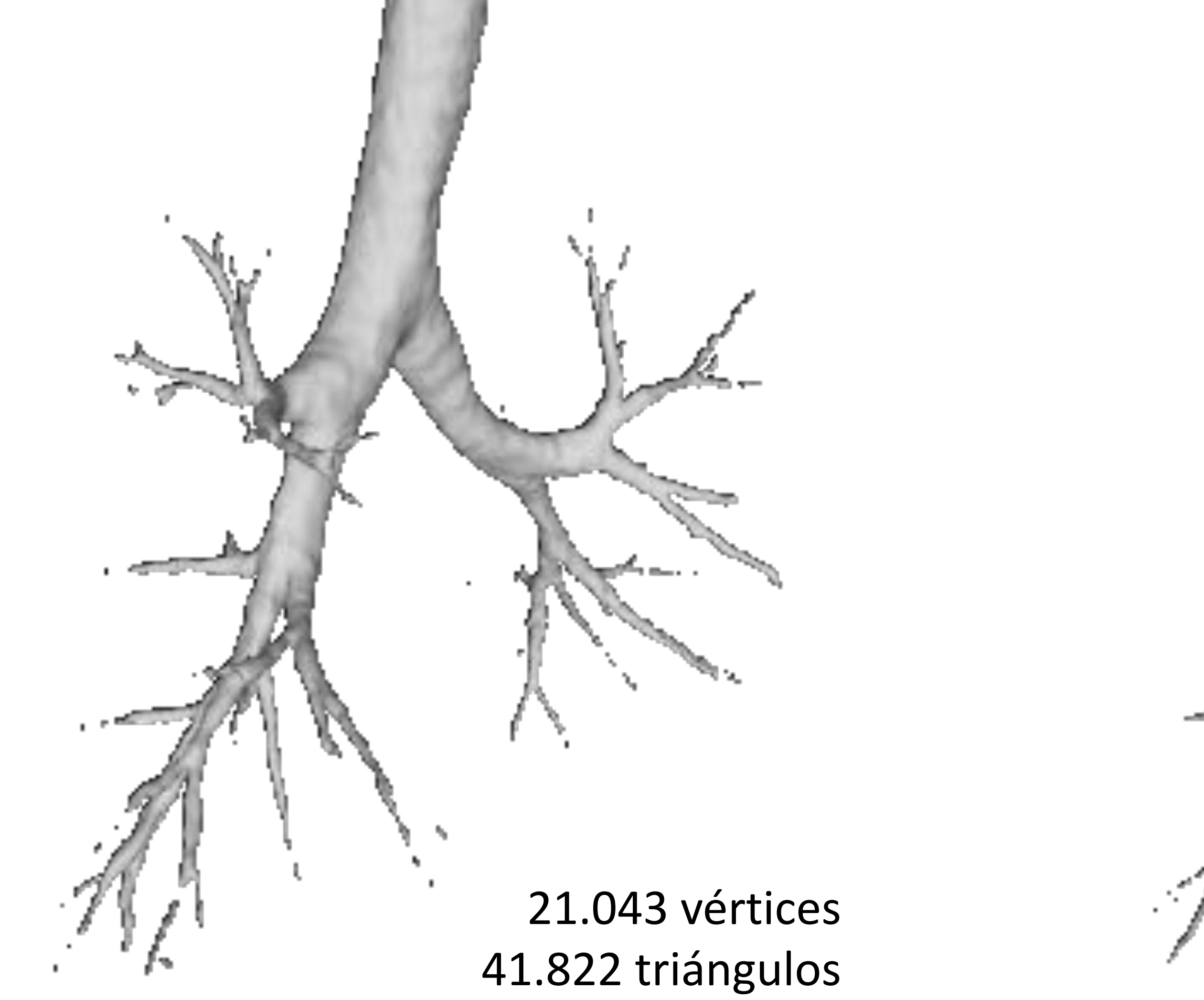

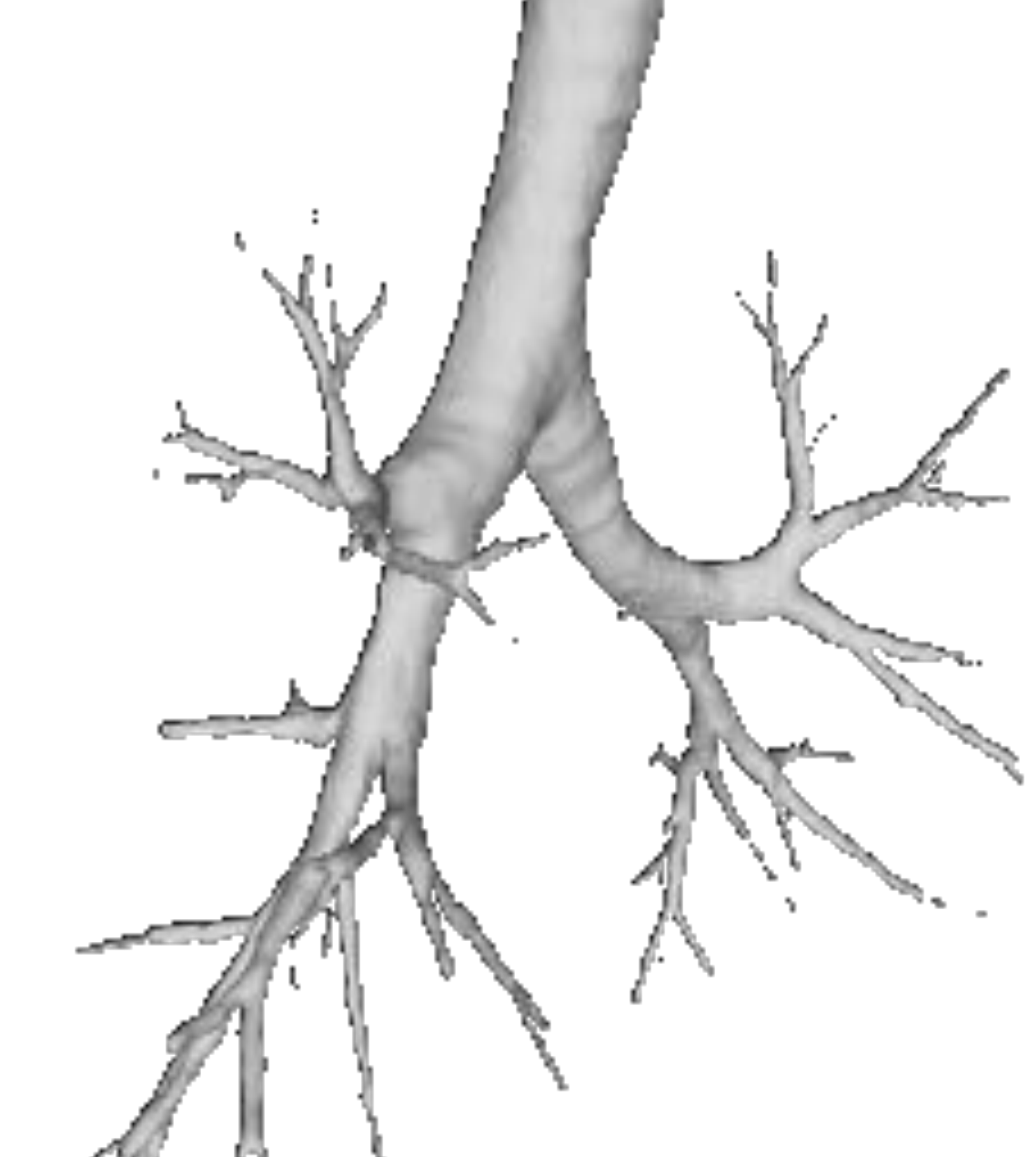

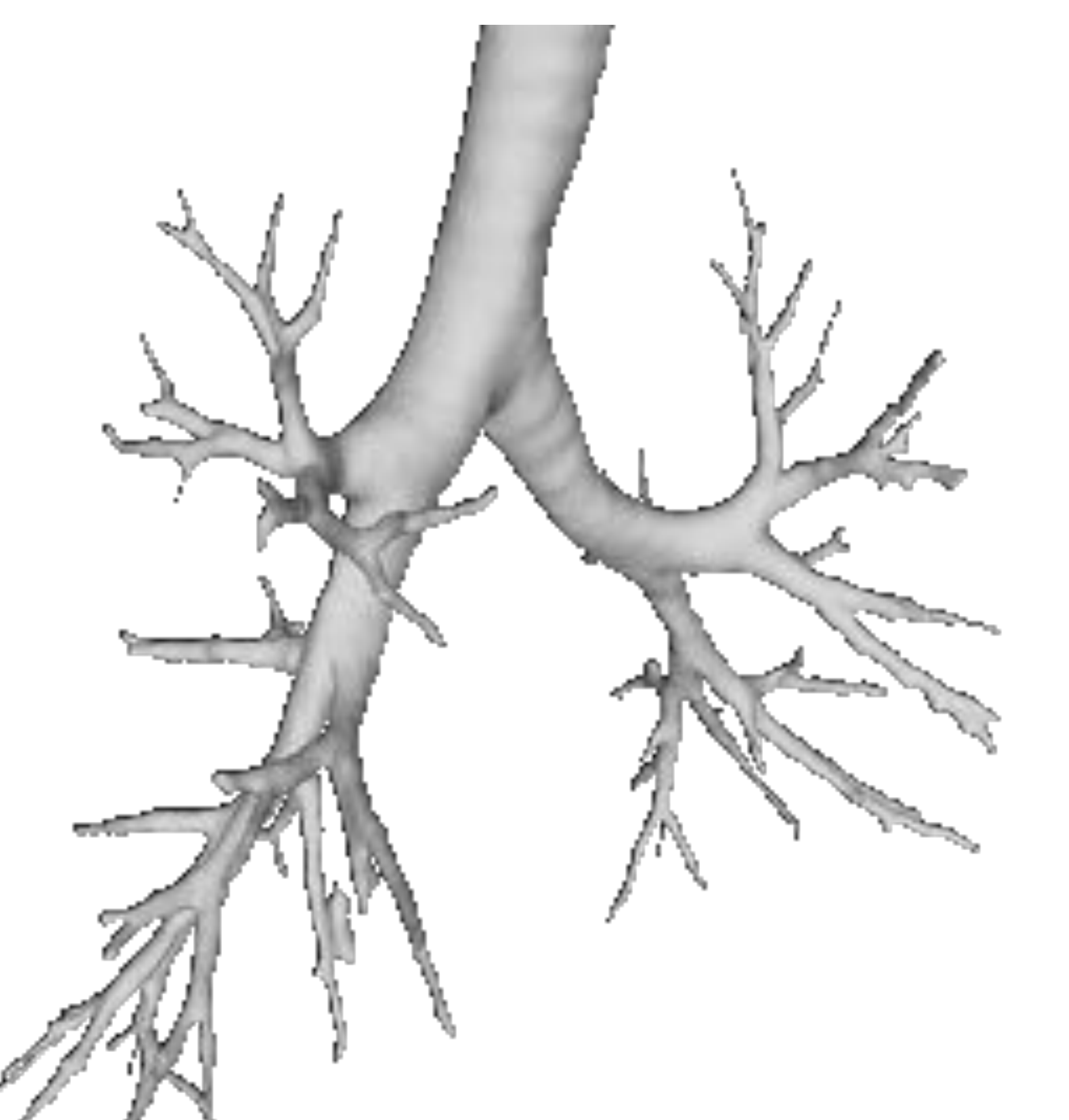

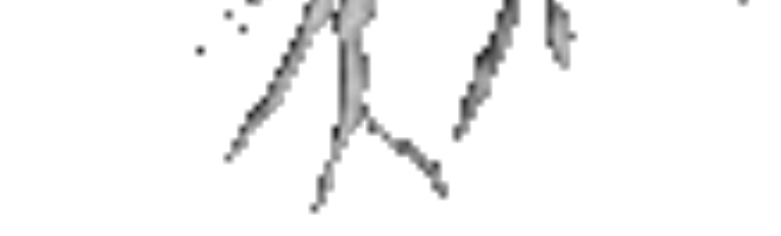

23.225 vértices 46.218 triángulos

26.954 vértices 53.904 triángulos

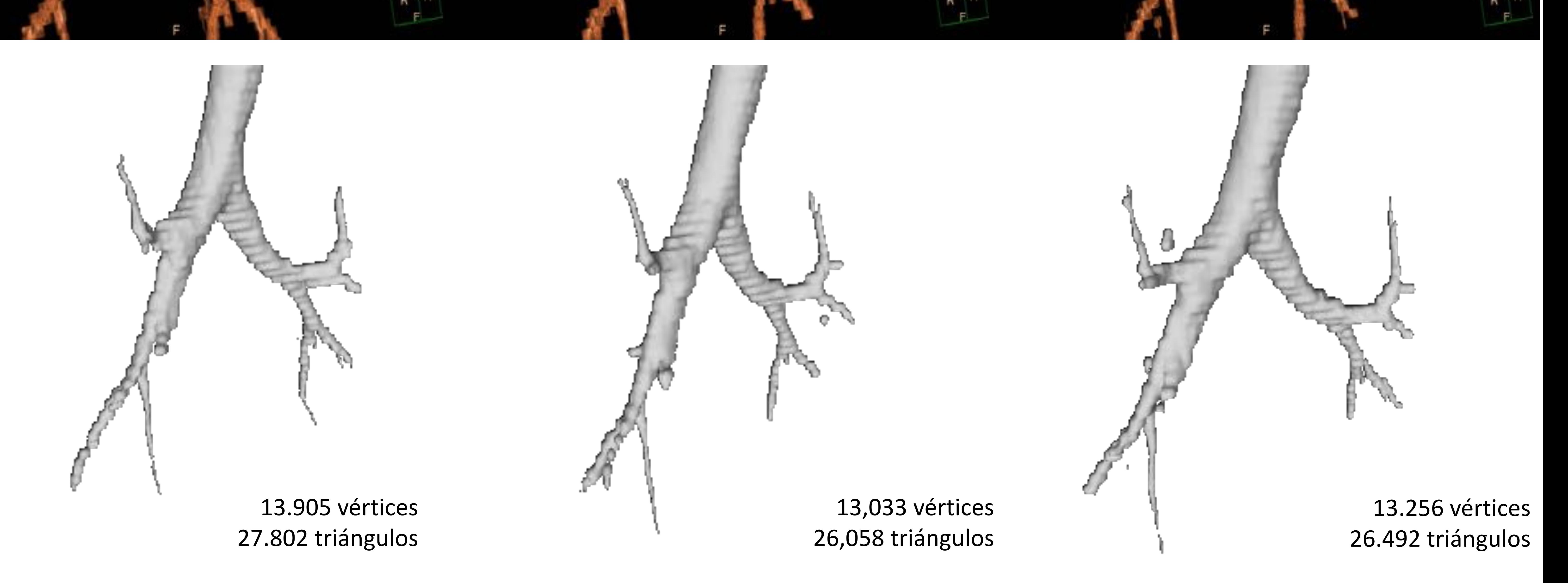

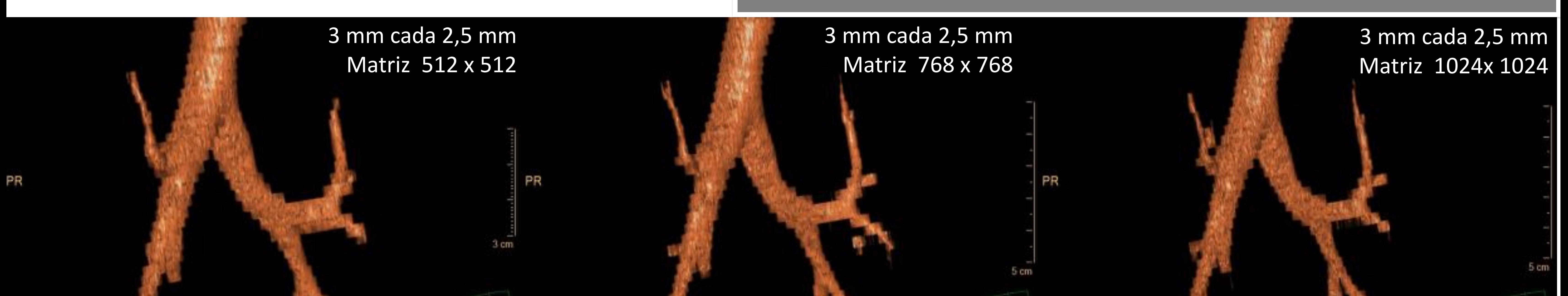

Cuanto mayor sea la matriz de reconstrucción menor será el tamaño del pixel. Junto con el grosor de corte incrementa nuestra resolución espacial

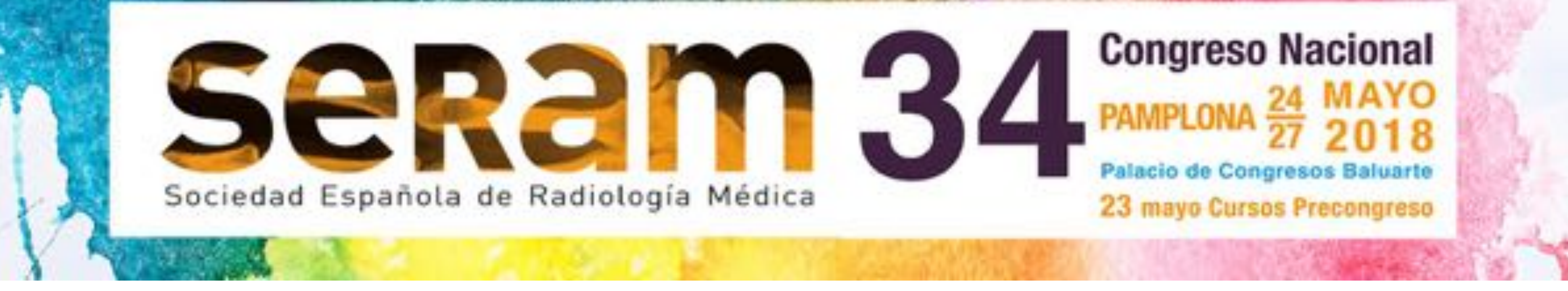

### **Técnica de adquisición dirigida a 3D printing**

*TC: Importancia de la reconstrucción*

*Ejemplo de reconstrucción de vía aérea del mismo paciente utilizando diferentes grosores de corte y matrices reconstrucción. Nótese la diferencia en el número de vértices y triángulos obtenidos.*

La optimización previa del filtro de reconstrucción al órgano o lesión a segmentar va permitir incrementar nuestra resolución

![](_page_6_Picture_2.jpeg)

![](_page_6_Picture_0.jpeg)

#### **Técnica de adquisición dirigida a 3D printing** *TC: Reconstrucción de baja y alta frecuencia*

Reconstrucción y segmentación de vía aérea del mismo paciente utilizando un filtro de reconstrucción de baja (no adecuado) y alta (adecuado) frecuencia. Nótese la diferencia en el número de ramificaciones obtenidas.

### Filtro de reconstrucción de baja frecuencia

![](_page_6_Picture_5.jpeg)

![](_page_6_Picture_6.jpeg)

![](_page_6_Picture_7.jpeg)

#### Filtro de reconstrucción de altafrecuencia

![](_page_6_Picture_9.jpeg)

![](_page_7_Picture_0.jpeg)

## **Técnica de adquisición dirigida a 3D printing**

*Impacto de FoV y matriz: Reconstrucción dedicada*

Con reconstrucciones dedicadas optimizamos nuestra matriz de reconstrucción al centrase en el área de interés -→ Obtención de estructuras vasculares y vía aérea de menor tamaño

Reconstrucción global

![](_page_7_Picture_5.jpeg)

![](_page_7_Picture_6.jpeg)

![](_page_7_Picture_7.jpeg)

Reconstrucción todo el tórax

Ħ

PL

![](_page_7_Picture_8.jpeg)

Defecto producido por lesión tumoral primaria pulmonar

![](_page_8_Picture_5.jpeg)

![](_page_8_Picture_10.jpeg)

segmentación utilizando algoritmo de expansión por umbral de densidad

![](_page_8_Picture_0.jpeg)

# **Segmentación y 3D printing**

*Vía aérea y parénquima pulmonar*

![](_page_8_Picture_3.jpeg)

*Segmentación semiatuomática de vía aérea utilizando programa de valoración de enfisema. Segmentación lobar, pulmonar y de vía aérea en un clic.*

![](_page_9_Picture_0.jpeg)

**Técnica de adquisición dirigida a 3D printing**

*Segmentación cardiovascular y ósea*

![](_page_9_Picture_3.jpeg)

![](_page_10_Picture_0.jpeg)

# **RM torácica y 3D printing**

• La RM torácica permite realizar una valoración integral de la patología oncológica torácica · A un protocolo básico (SSFP, T1, T2 y T2 | STIR) se añade difusión (DWI), perfusión (DCE-MR) y secuencias cine para completar la valoración

![](_page_10_Figure_5.jpeg)

#### *Protocolo de adquisición*

![](_page_10_Picture_3.jpeg)

![](_page_10_Picture_7.jpeg)

![](_page_10_Picture_8.jpeg)

![](_page_10_Picture_6.jpeg)

*Decreased slope on* 

*high b values* 

*secondary to non-*

![](_page_11_Figure_10.jpeg)

# **IVIM MONO-EXPONENTIAL MODEL KURTOSIS ADC: 0.65 x 10-3 mm2/s**

**Parámetros IVIM**

- **D** Difusión real de las moléculas  $H_2O$  no influenciada por el movimiento de las moléculas de agua en los capilares.
- **f** Contribución de la perfusión a la señal de difusión;: volumen fraccional de las moléculas de H<sub>2</sub>O en los capilares
- **D\*** Contribución de la perfusión a la caída de la señal

DWI evalúa el movimiento browniano de las moléculas de agua en los tejidos (a 37º C) como reflejo de la arquitectura tisular.

![](_page_11_Picture_301.jpeg)

#### **Parámetros DKI**

**D***app* Estimación del coeficiente de difusión paralelo a los gradientes de difusión.

![](_page_11_Figure_19.jpeg)

Log IS

![](_page_11_Picture_5.jpeg)

**Modelo monoexponencial**

#### **Modelo biexponencial**

![](_page_11_Picture_9.jpeg)

![](_page_11_Picture_0.jpeg)

# **RM torácica y 3D printing**

*Difusión por RM: Fundamentos y aplicaciones clínicas*

![](_page_12_Picture_0.jpeg)

### **RM torácica y 3D printing**

*Difusión por RM: Fundamentos y aplicaciones clínicas*

Tumor central | Neumonitis post-obstrutiva

![](_page_12_Picture_10.jpeg)

![](_page_12_Figure_5.jpeg)

Paciente con **adenocarcinoma de pulmón central T3N2M0**, restrictivo (D: 0,594 x  $10^{-3}$  mm<sup>2</sup>/s) y neumonitis post-obstructiva periférica, no restrictiva (D: 2,77 x  $10^{-3}$  mm<sup>2</sup>/s)

- La DWI es excelente en la diferenciación entre lesiones malignas (restrictivas) y benignas.
- Permite diferenciar el tumor central respecto a la neuonitis post-obstructiva (importantcia en tto radioterápico)

• Gran utilidad en la diferenciación de consolidaciones pulmonares • Excelente en la evaluación de invasión locorregional, agresividad tumoral y monitorización de respuesta

Paciente con consolidación periférica, lobar con menor broncograma aéreo del esperable. Síndrome constitucional. RM torácica muestra una consolidación con comportamiento restrictivo. **Adenocarcinoma mucinoso**.

**Technical parameters of DWI on 1.5 Tesla and 3 Tesla MRI scans.**

![](_page_13_Picture_231.jpeg)

**Number of repetitions** 2

**Voxel size (mm3)** 2.60 x 2.84 X 8 2.61 x 2.55 x 10 **EPI /Turbo factor** 57/57 45/67 **TR/TE (ms)** 2250/96 1000/43 ms **Flip Angle** 90<sup>°</sup> 90<sup>°</sup> **Fat saturation (IR)** Selective (SPAIR) Selective (SPAIR) Selective (SPAIR) **Parallel imaging SENSE x2** SENSE x2 **Bandwith (kHz)** 14.330 17.158 **Respiratory trigger** Navigation Navigation Navigation Navigation **B values** 0, 50, 100, 500, 1000 s/mm2 0, 50, 100, 500, 1000 s/mm2

![](_page_13_Picture_9.jpeg)

![](_page_13_Picture_0.jpeg)

### **RM torácica y 3D printing**

*Difusión por RM: Fundamentos y aplicaciones clínicas*

![](_page_13_Picture_3.jpeg)

Adenopatía hiliar lobar metastásica de adenocarcinoma de pulmón

![](_page_13_Picture_10.jpeg)

![](_page_13_Picture_11.jpeg)

![](_page_13_Figure_14.jpeg)

*Paciente con lesión parenquimatosa pulmonar con curva tipo D (sugestiva de malignidad; pico de realce con meseta posterior). DWI muestra un comportamiento no restrictivo.*

*Neumonía bacteriana complicada con absceso diafragmático (restricción central en DWI; flecha blanca).*

![](_page_14_Picture_0.jpeg)

# **Post-proceso de STL**

#### *Filtros de suavizado y errores de segmentación*

![](_page_14_Picture_3.jpeg)

![](_page_14_Picture_5.jpeg)

STL 3D sin filtrado **Filtrado Laplaciano con** preservación de superficie

Filtrado Laplaciano sin preservación de superficie

![](_page_14_Picture_9.jpeg)

Con métodos de filtrado laplaciano sin pérdida conseguimos suavizar la malla. Cuando se utilizan algoritmos de filtrado con pérdida, el suavizado de la malla es mayor a costa de una

#### pérdida de iformacion en las ramas broncvasculares periféricas más pequeñas.

![](_page_14_Picture_12.jpeg)

Durante la generación del STL se pueden producir errores de conversión por imprefecciones en la segmentación (falta de cierre de la malla):

#### **Errores en la generación:**

- *1. Holes: espacios entre triángulos de la malla*
- *2. Normales invertidas: define lo que está dentro de lo que está fuera del volumen a imprimir (flecha blanca).*

![](_page_15_Picture_0.jpeg)

# **Impacto 3D printing híbrido en cáncer de pulmón**

*Materiales y método*

![](_page_15_Picture_3.jpeg)

![](_page_15_Picture_4.jpeg)

Binder Jetting ProJet 660 pro (3D systems)

# 6. Preparación del modelo 3D<br>
S. Impresión 3D

# 1. Adquisición 2. Segmentación 3. Generación STL

Adquisición de TC y RM en

dos días consecutivos utilizando protocolos de adquisicón de TC con contraste y DWI torácica expuestos anteriormente. Fusión de TC y gradiente b alto

de DWI utilizando modelos de registro rígidos con corrección manual. Software de segmentación semiautomática y por umbral de densidades.

![](_page_15_Picture_13.jpeg)

![](_page_15_Picture_14.jpeg)

![](_page_15_Picture_15.jpeg)

4. Optimización STL Suavizado de malla con modelos Laplacianos sin pérdida. Adquisición de color acorde a escala cromática previamente consensuada co el cirujano torácico

Lectura del caso y selección del volumen de impresión acorde a las necesidades del enfermo del cirujano. Evaluación de las mallas obtenidas previas al postporceso.

Obtención de modelos monomaterial con composite y policromáticos.

Limpieza del modelo e infiltración con productos acrílicos elastoméricos para incrementar su dureza. Embalado y transporte.

![](_page_16_Picture_0.jpeg)

# **Impacto 3D printing híbrido en cáncer de pulmón**

![](_page_16_Picture_2.jpeg)

![](_page_16_Picture_3.jpeg)

**Grupo 3D printing Grupo no 3D printing Valor p Tiempo quirúrgico** 117,5 ± 47,7 minutos 165,6 ± 31,5 minutos **0,031** 

*Resultados* 

![](_page_16_Picture_205.jpeg)

![](_page_16_Figure_8.jpeg)

![](_page_16_Figure_9.jpeg)

![](_page_16_Figure_10.jpeg)

# Grupo no 3D printing The Crupo 3D printing Valoración prequirúrgica con TC y PET/TAC. Valoración prequirúrgica con TC, RM y modelado 3D *No diferencias significativas (p> 0,05) en edad, genero, estadiaje tumoral, ECOG, complicaciones en*

*primer mes y a los 3 meses*

![](_page_17_Picture_0.jpeg)

**Impacto 3D printing híbrido en cáncer de pulmón**

*Ejemplos prácticos*

![](_page_17_Picture_3.jpeg)

Paciente varón de 54 años con adenocarcin oma de pulmón T2N0M0

## Modelo híbrido TC y RM Modelo TC

![](_page_17_Picture_5.jpeg)

![](_page_17_Picture_6.jpeg)

![](_page_17_Picture_7.jpeg)

![](_page_18_Picture_0.jpeg)

![](_page_18_Figure_1.jpeg)

Varón de 72 años con **adenocarcinoma de pulmón** con infiltración de pleura mediastínica.

Comportamiento diferencial del tejido tumoral (Flecha blanca; hipervascular en DCE-MR y restrictivo en difusión) respecto a la necrosis central (flecha  $\vert$ amarilla; ADC $_{\text{tumor}}$ : 0,55 x 10<sup>-3</sup>  $\text{mm}^2/\text{s}$ ; ADC<sub>necrosis</sub>: 2,54 x 10<sup>-3</sup>  $\left| mm^{2}/s\right|$ .

![](_page_18_Picture_4.jpeg)

![](_page_19_Picture_0.jpeg)

![](_page_19_Picture_1.jpeg)

![](_page_19_Picture_2.jpeg)

# **MODELO HÍBRIDO TC + DWI MODELO TC**

![](_page_19_Picture_4.jpeg)

![](_page_19_Picture_5.jpeg)

![](_page_20_Picture_0.jpeg)

![](_page_20_Picture_1.jpeg)

# **FUSIÓN TOMOGRAFÍA COMPUTARIZADA + DWI (b=1000 s/mm2)**

# **MODELO 3D HIBRIDO TC + DWI**

![](_page_20_Picture_5.jpeg)

![](_page_20_Picture_6.jpeg)

![](_page_21_Picture_2.jpeg)

![](_page_21_Picture_0.jpeg)

# Fusión VRT (TAC) y DWI

![](_page_22_Picture_0.jpeg)

![](_page_22_Figure_2.jpeg)

143017

1753635

![](_page_22_Picture_5.jpeg)

# b=1000 s/mm2 Mapa de ADC

![](_page_22_Picture_8.jpeg)

**Correlación TC y DWI**

# **Modelo TC Modelo TC + DWI**

- Paciente varón de 75 años con metástasis pulmonar de origen intestinal (antecedentes de neoplasia de colon).
- Masa pulmonar de 35 x 30 mm en lóbulo superior
- derecho, localmente infiltrante.
- DCE-MR con curva de captación tipo B.
- Restricción en difuisón (ADCmedio: 0,82 ± 0,32 x 10-
- <sup>3</sup> mm2/s) indicando hipercelularidad.

![](_page_23_Picture_10.jpeg)

![](_page_23_Picture_11.jpeg)

![](_page_23_Picture_0.jpeg)

![](_page_23_Picture_1.jpeg)

# **FUSIÓN TOMOGRAFÍA COMPUTARIZADA + DWI (b=1000 s/mm2)**

Modelo obtenido con Binder Jetting en impresora ProJet 660 pro (3D systems). Modelo monomaterial (composite) y policromático.

![](_page_24_Picture_0.jpeg)

![](_page_24_Picture_1.jpeg)

# **Infiltración estructuras broncavasculares subsegmentarias (flechas blancas)**

![](_page_24_Picture_3.jpeg)

![](_page_24_Picture_4.jpeg)

![](_page_25_Picture_0.jpeg)

### **Conclusiones**

*Take home message*

![](_page_25_Picture_3.jpeg)

• *La impresión 3D constituye un método novedoso y potencialmente útil para la planificación del* 

# *tratamiento quirúrgico y para la mejora del aprendizaje.*

• *A pesar de que el impacto clínico precisa ser comprobado, esta técnica potencialmente puede mejorar la planificación quirúrgica, especialmente en intervenciones complejas.*